## **Demandes**

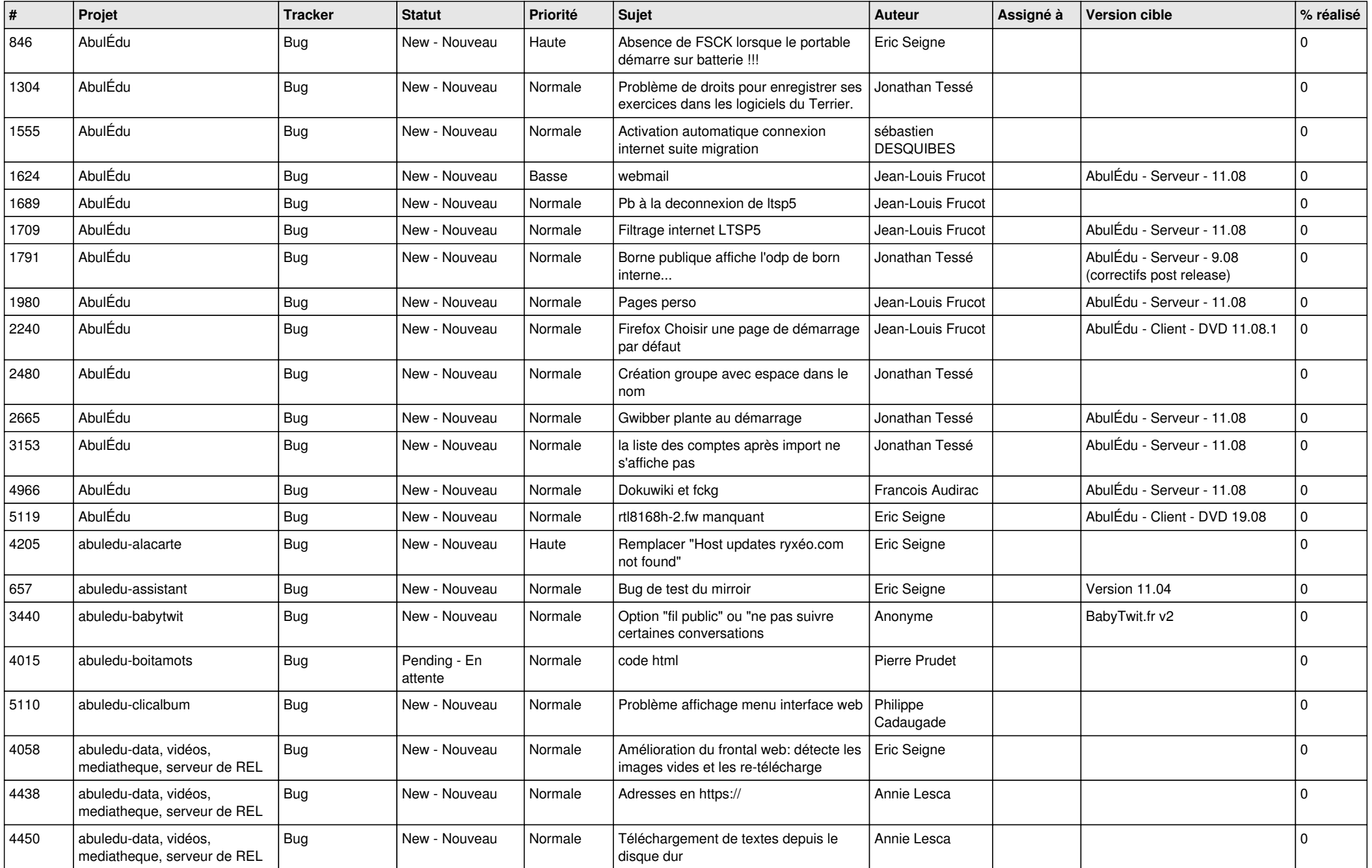

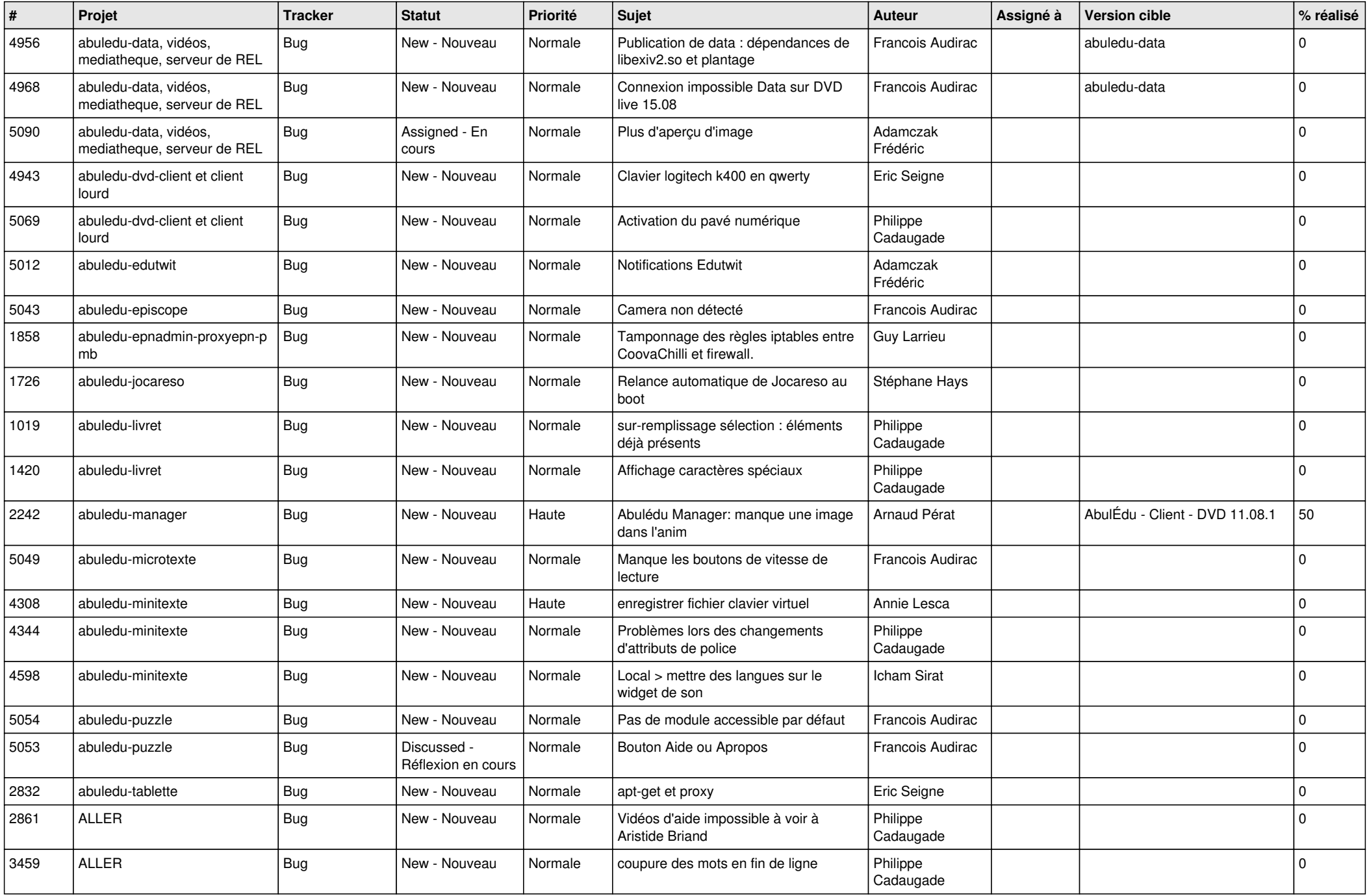

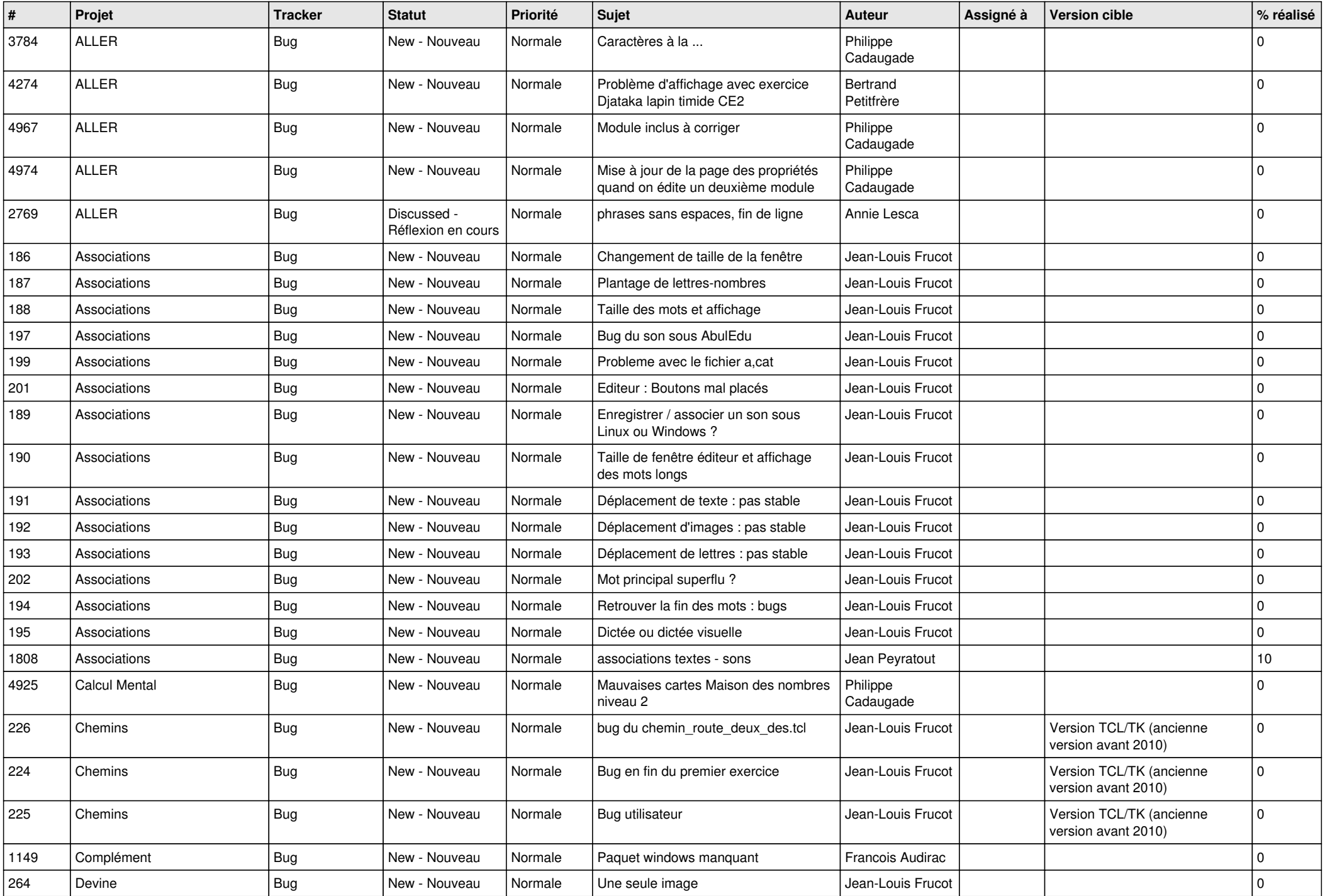

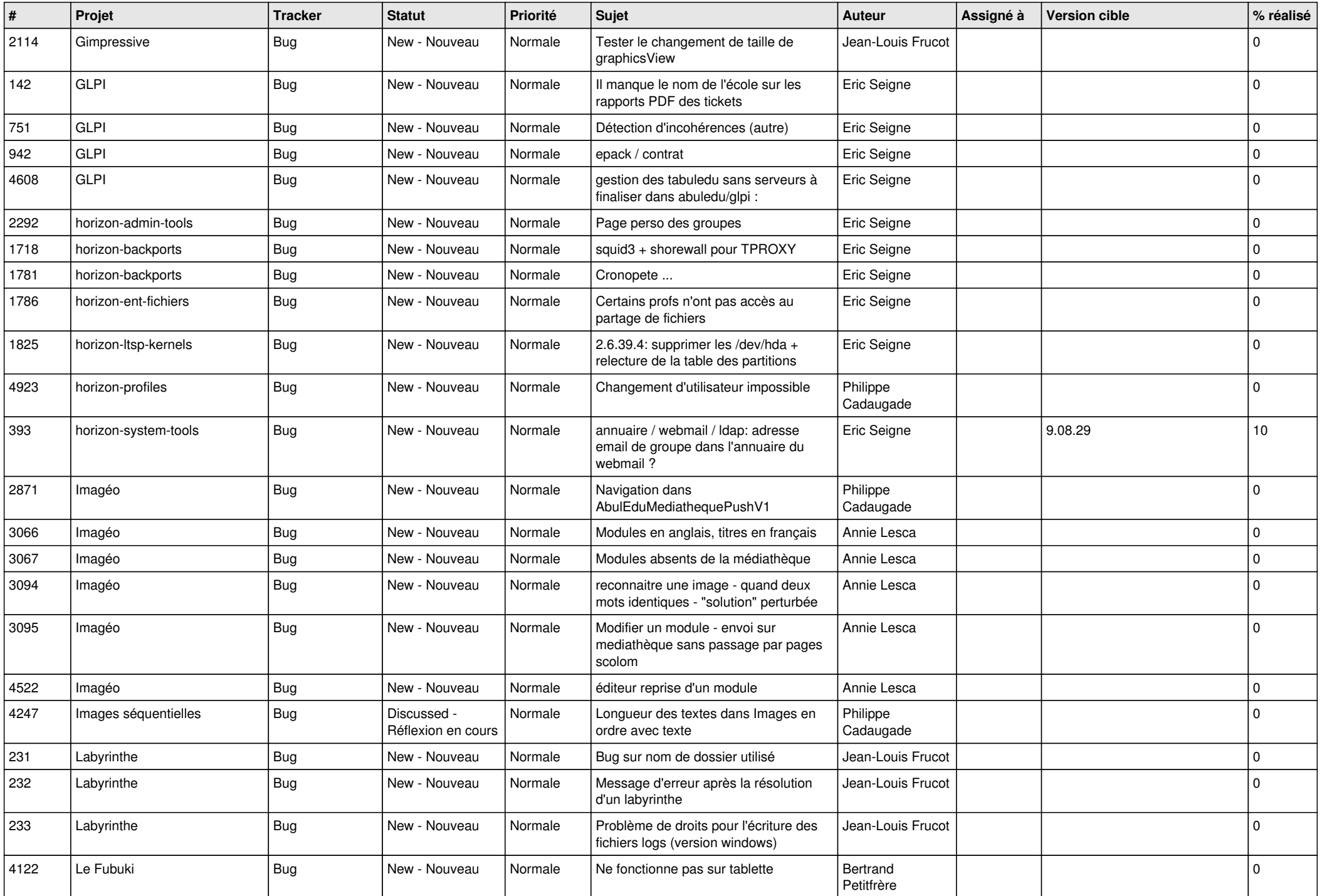

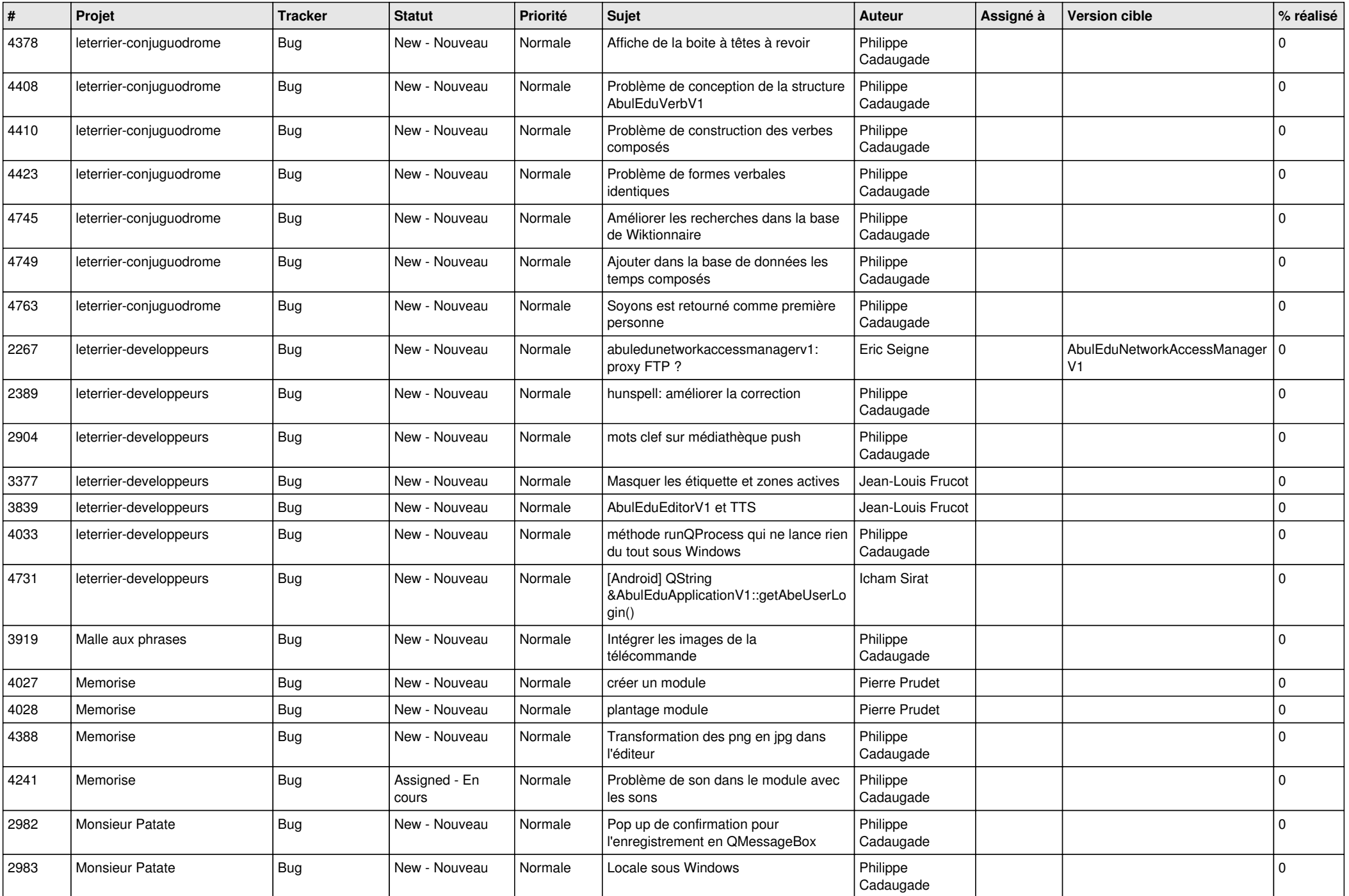

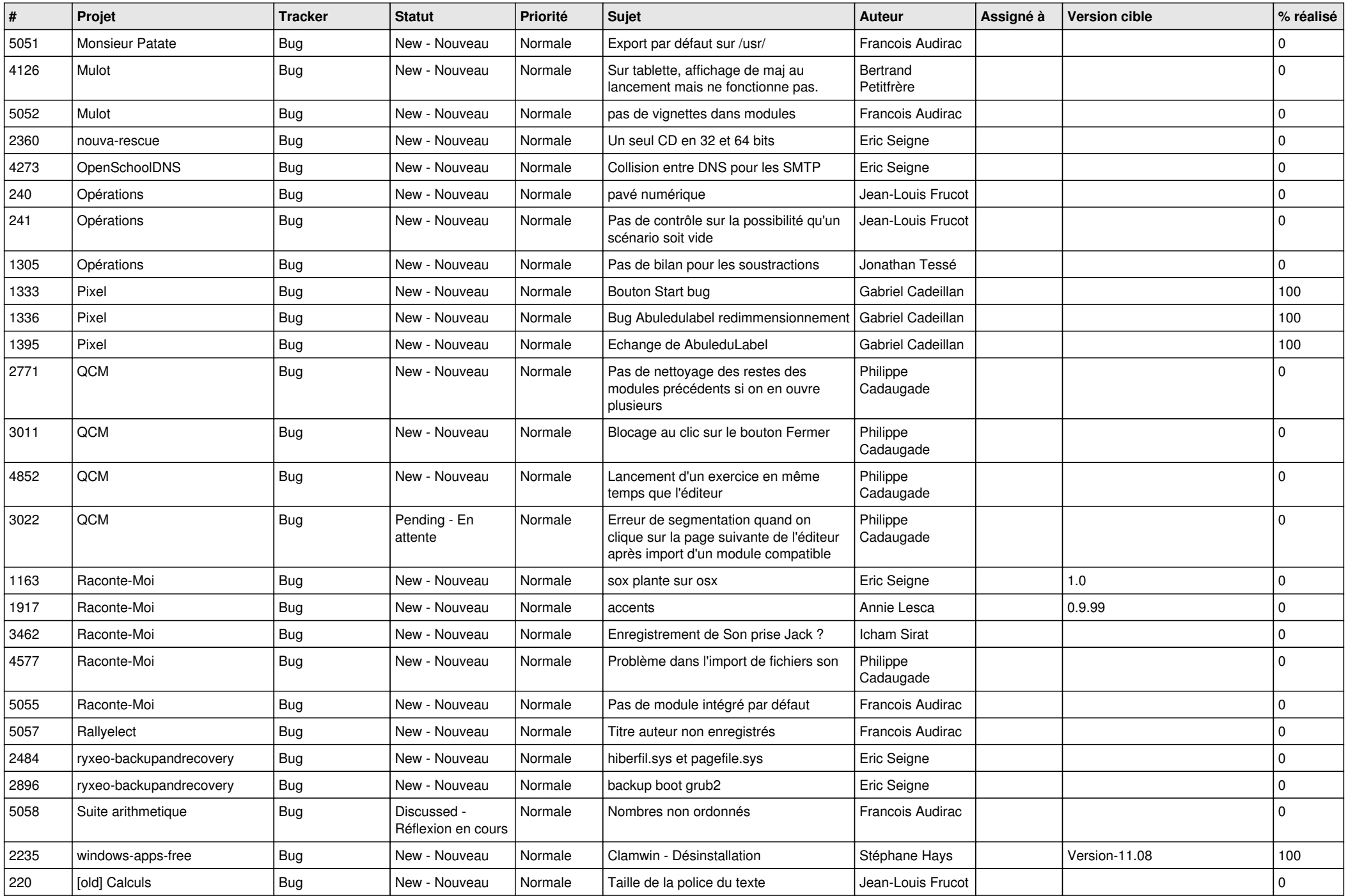

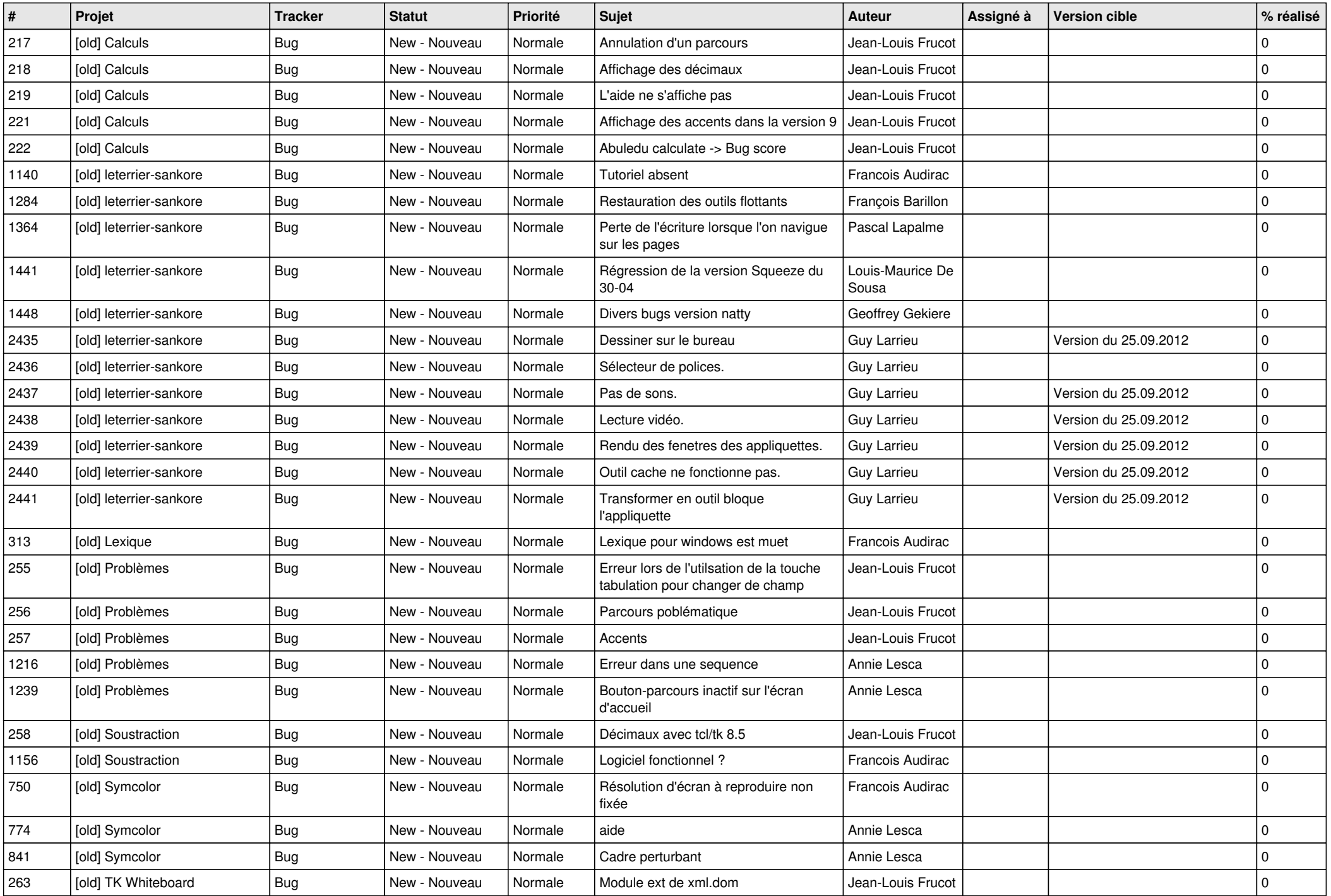

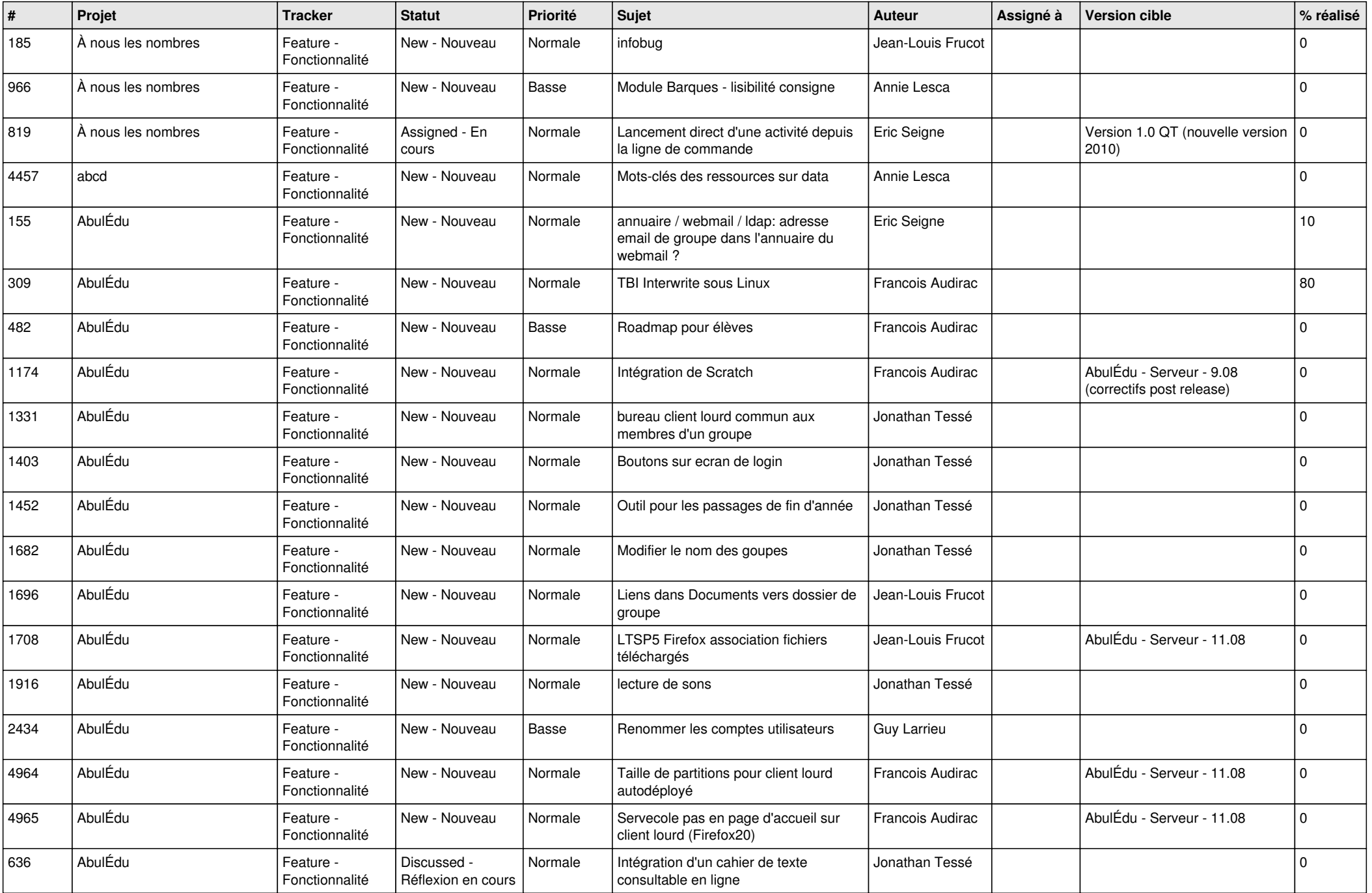

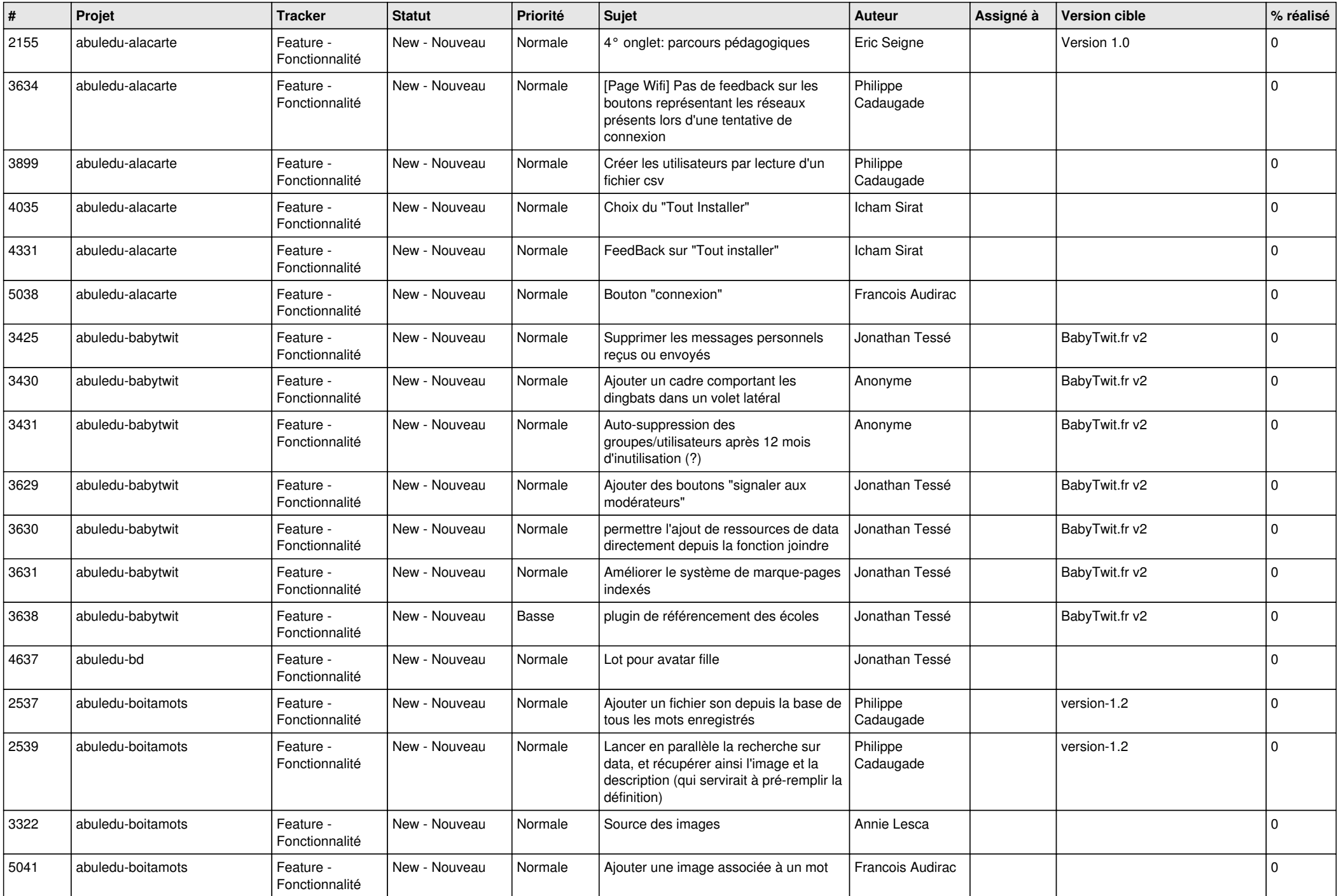

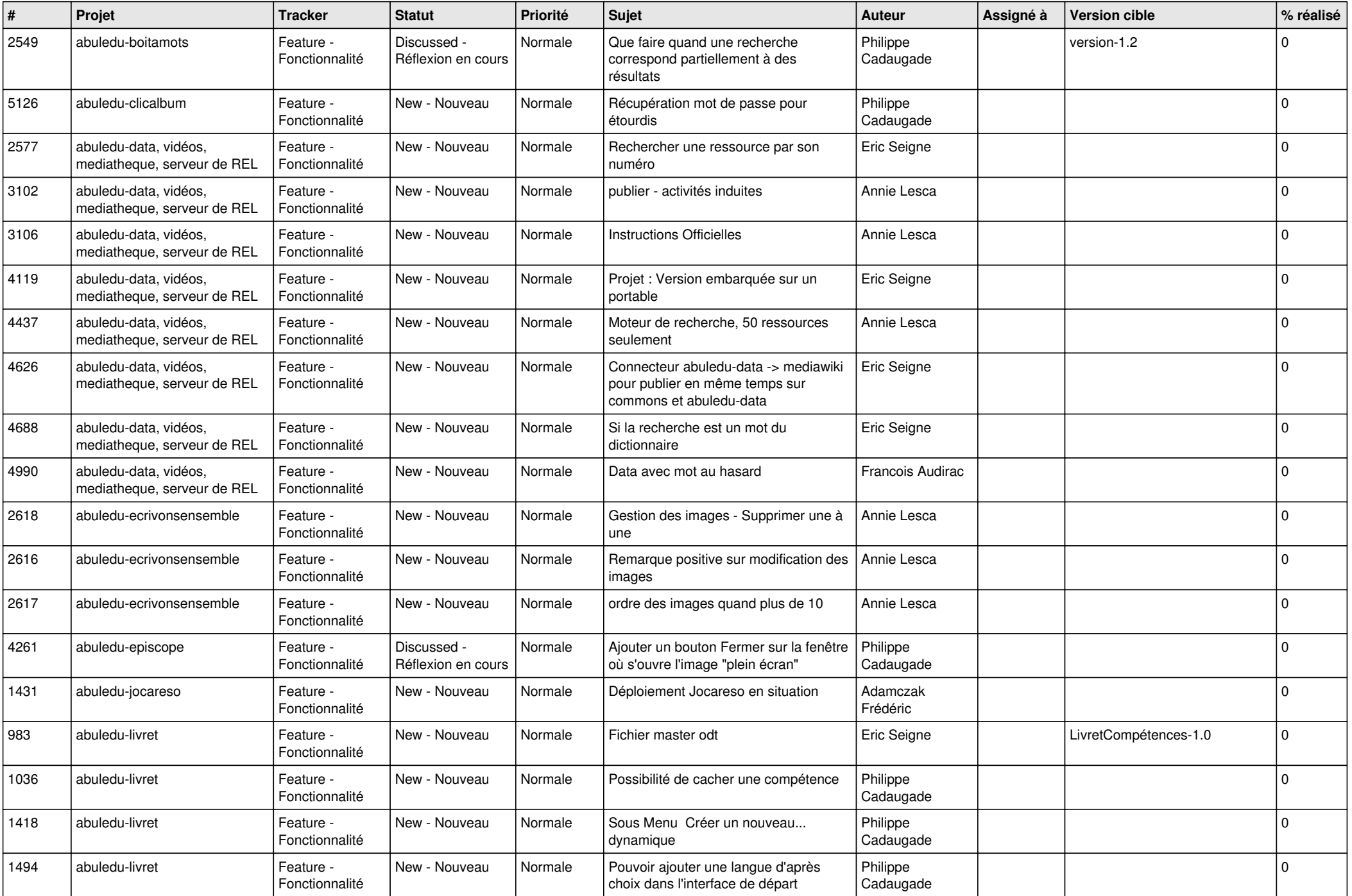

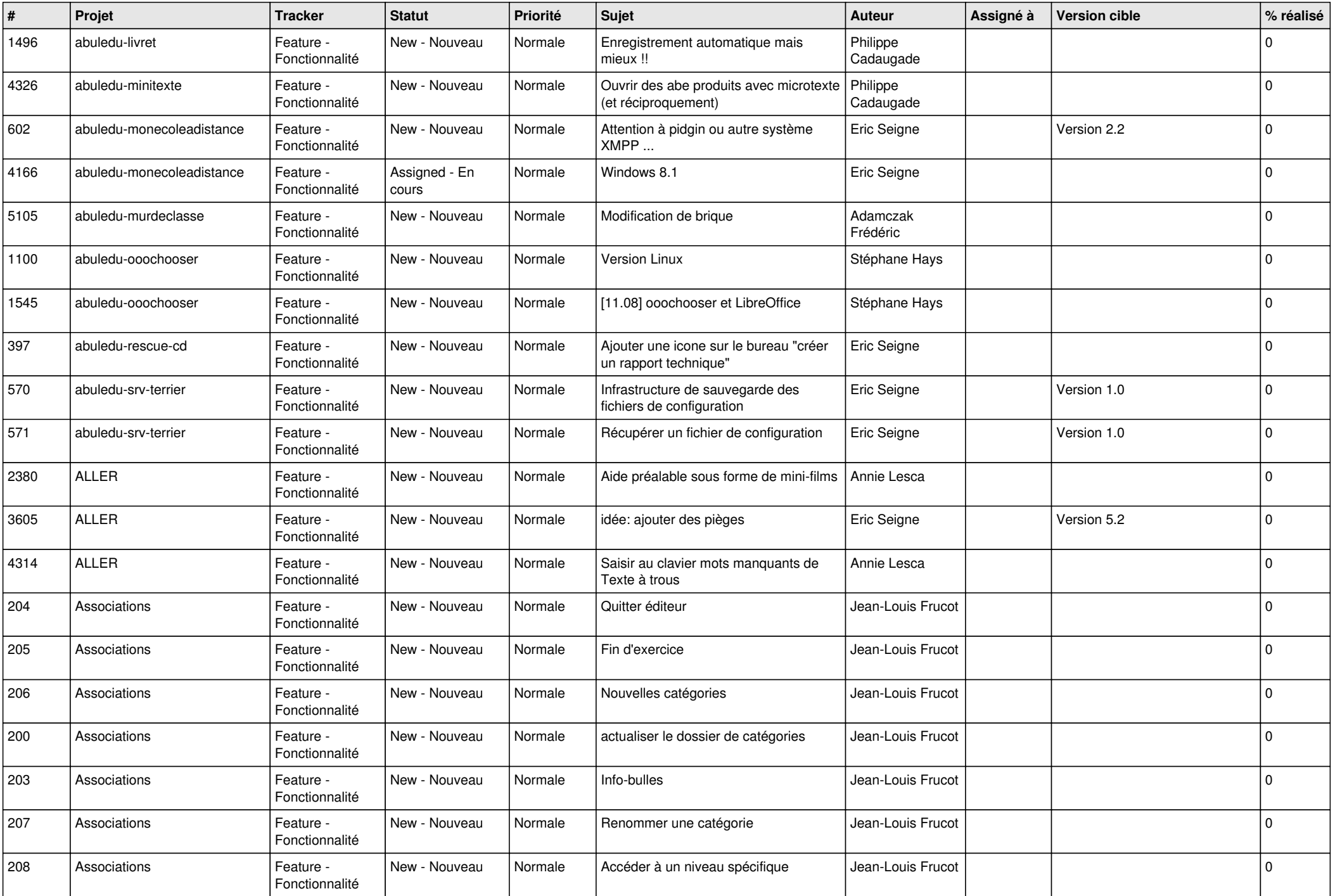

![](_page_11_Picture_484.jpeg)

![](_page_12_Picture_506.jpeg)

![](_page_13_Picture_509.jpeg)

![](_page_14_Picture_470.jpeg)

![](_page_15_Picture_476.jpeg)

![](_page_16_Picture_490.jpeg)

![](_page_17_Picture_470.jpeg)

![](_page_18_Picture_513.jpeg)

![](_page_19_Picture_492.jpeg)

![](_page_20_Picture_521.jpeg)

![](_page_21_Picture_543.jpeg)

![](_page_22_Picture_648.jpeg)

![](_page_23_Picture_137.jpeg)

**...**